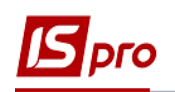

## **Використання ЕЦП для входу користувача у Комплекс**

Для входу до Комплексу з використанням ЕЦП (електронний цифровий підпис) необхідно попередньо завантажити в систему сертифікат електронного ключа для подальшого його використання. Використовуються ключів центрів сертифікації , але ключі Приватбанку необхідно конвертувати (див. Керівництво адміністратора

## **Авторизація користувача за допомогою ЕЦП**

Для роботи в Комплексі при авторизації користувача необхідно у полі **Ім'я** ввести логін користувача, у полі **Файл** вказати шлях до секретного файлу-ключа і у полі **Пароль** ввести пароль для ключа.

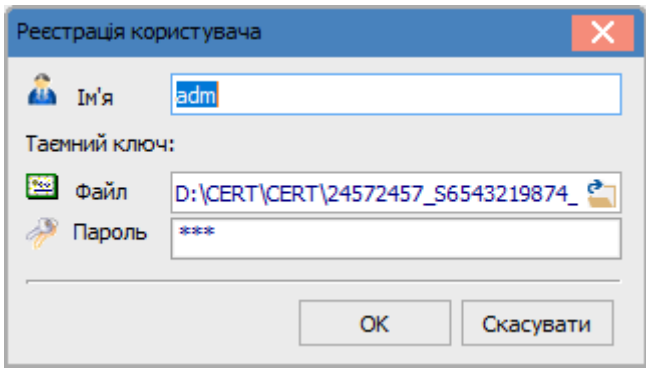

**УВАГА!** Системі допускається авторизація частини користувачів за допомогою сертифіката і частини користувачів - без сертифіката..